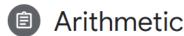

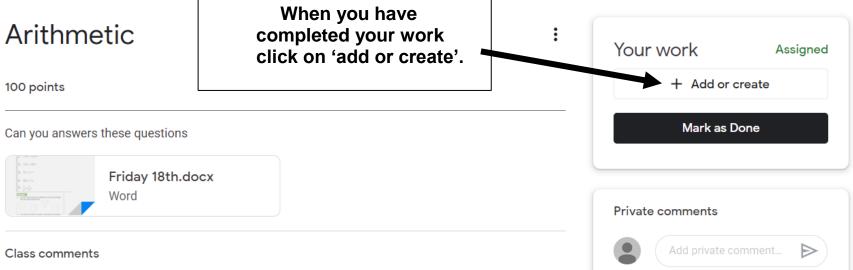

?

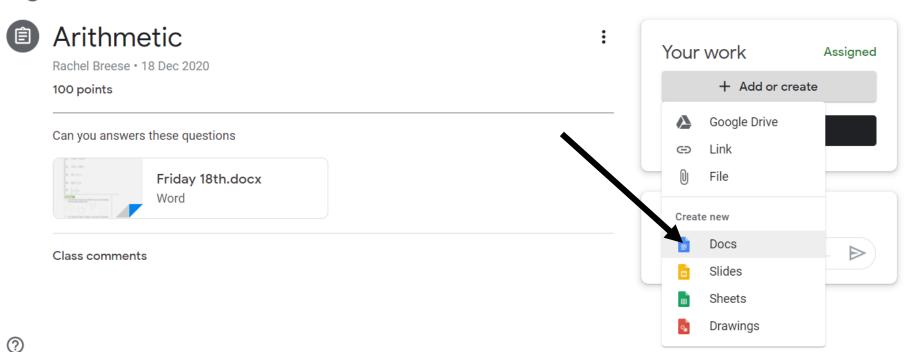

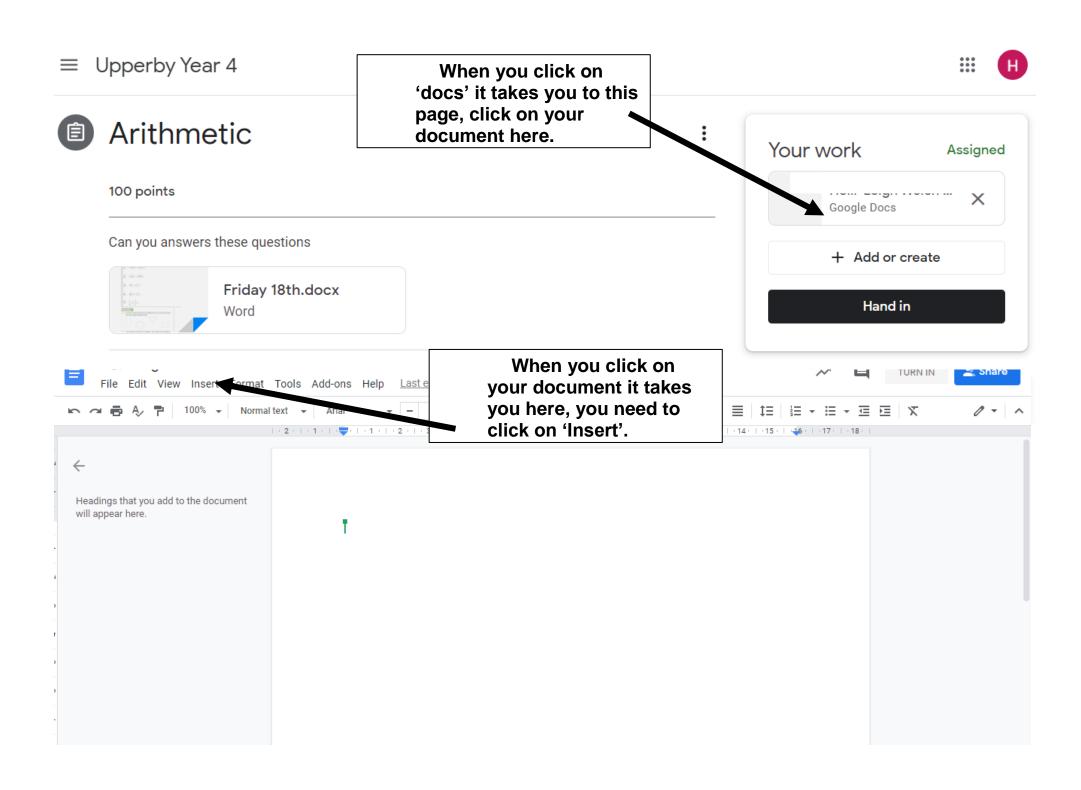

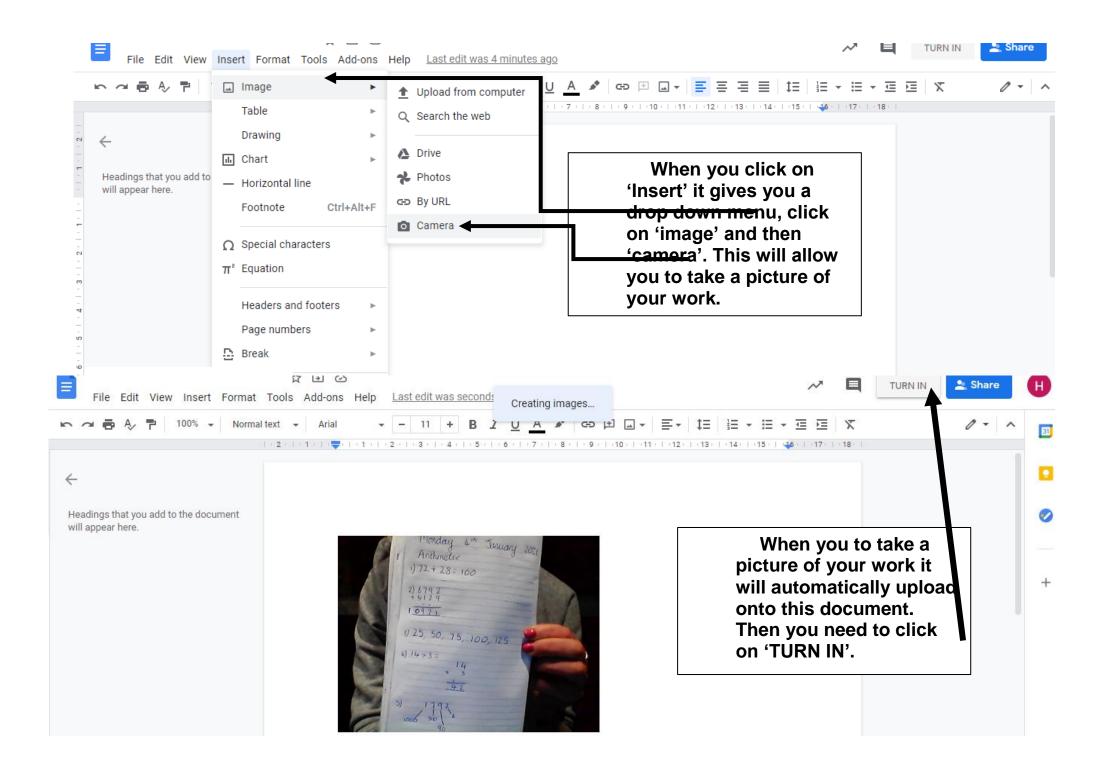

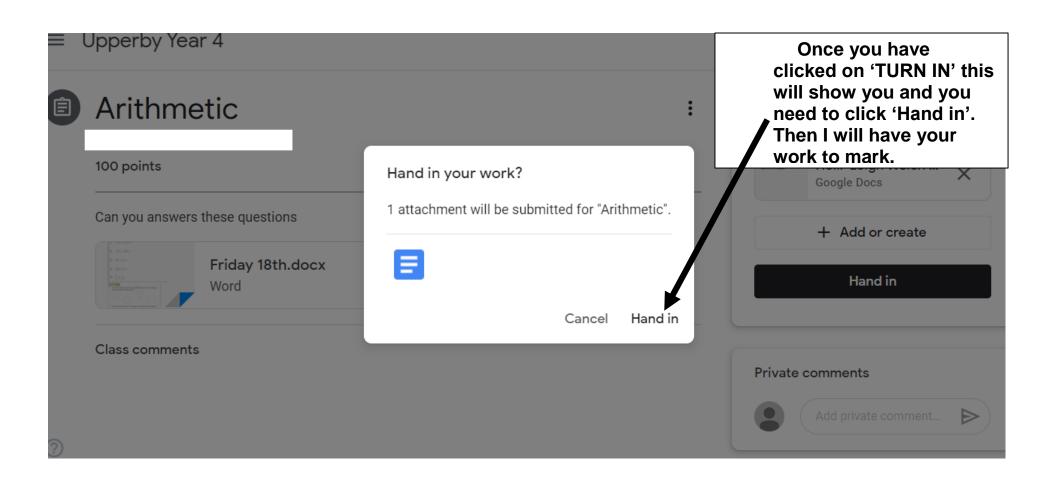